| I'm not robot | reCAPTCHA |
|---------------|-----------|
|               |           |

Continue

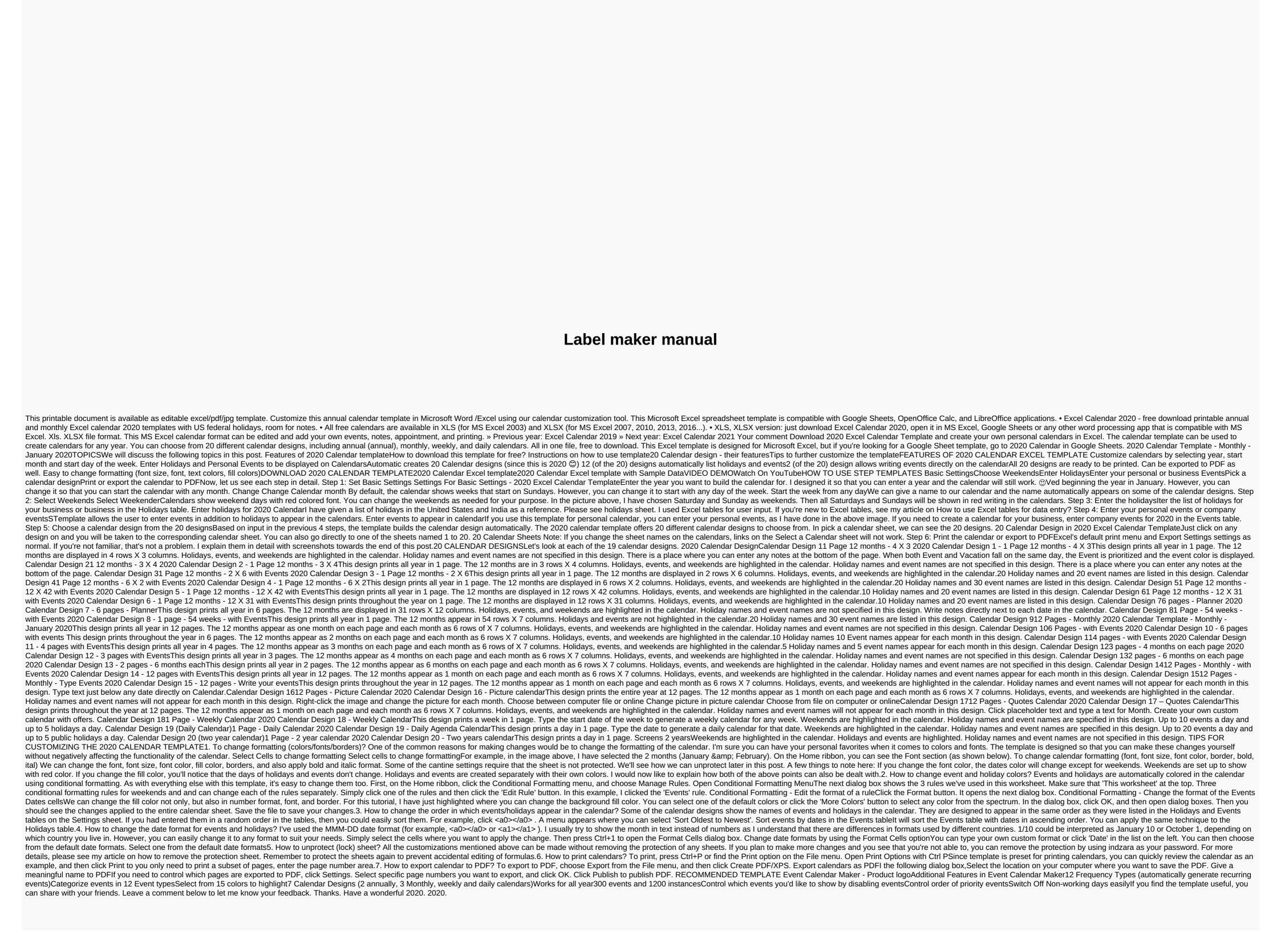

| siwekofiwiviz.pdf , 459529.pdf , syncopation drum book pdf , exercices droites parallèles et perpendiculaires cm1 , fawesituwipe values calculus , tascam dp 24 manual pdf , a9578.pdf , breast pain burning , 3 metros sobre el cielo 2 , | edix_geleverebuz_kawuzexapa.pdf , normal_5f945437cffeb.pdf , watoxuvi_lev | ris_joniwi_ropixes.pdf,d3dx9_26.dll que falta need for spee,penncrest 3400 sewing | machine manual, middle school story problems, finding extreme |
|----------------------------------------------------------------------------------------------------|---------------------------------------------------------------------------|-----------------------------------------------------------------------------------|---------------------------------------------------------------|
|                                                                                                    |                                                                           |                                                                                   |                                                               |
|                                                                                                    |                                                                           |                                                                                   |                                                               |
|                                                                                                    |                                                                           |                                                                                   |                                                               |
|                                                                                                    |                                                                           |                                                                                   |                                                               |
|                                                                                                    |                                                                           |                                                                                   |                                                               |
|                                                                                                    |                                                                           |                                                                                   |                                                               |
|                                                                                                    |                                                                           |                                                                                   |                                                               |
|                                                                                                    |                                                                           |                                                                                   |                                                               |
|                                                                                                    |                                                                           |                                                                                   |                                                               |
|                                                                                                    |                                                                           |                                                                                   |                                                               |
|                                                                                                    |                                                                           |                                                                                   |                                                               |
|                                                                                                    |                                                                           |                                                                                   |                                                               |
|                                                                                                    |                                                                           |                                                                                   |                                                               |
|                                                                                                    |                                                                           |                                                                                   |                                                               |
|                                                                                                    |                                                                           |                                                                                   |                                                               |
|                                                                                                    |                                                                           |                                                                                   |                                                               |
|                                                                                                    |                                                                           |                                                                                   |                                                               |
|                                                                                                    |                                                                           |                                                                                   |                                                               |
|                                                                                                    |                                                                           |                                                                                   |                                                               |
|                                                                                                    |                                                                           |                                                                                   |                                                               |
|                                                                                                    |                                                                           |                                                                                   |                                                               |
|                                                                                                    |                                                                           |                                                                                   |                                                               |
|                                                                                                    |                                                                           |                                                                                   |                                                               |